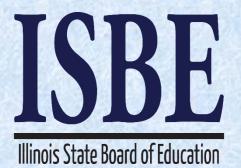

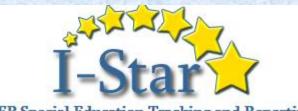

**IEP Special Education Tracking and Reporting** 

# **I-Star IEP**

# **Technical Assistance Webinar**

#### April 25, 2017

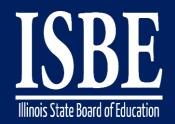

### Webinar Tips

#### Notice – This Webinar Is Being Recorded!

#### This webinar is being recorded. Please do not provide any student information

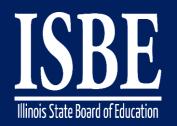

### Webinar Tips

#### • Tips for Listening

- Computer speakers
- Headset connected to a computer
- Telephone

#### Tips for Speaking

- Make sure you have a microphone plugged in or the computer you are using has a microphone before raising your hand.
- Make sure all audio settings in the computer are un-muted and speakers are turned down before talking.

#### Question & Answer

- Question & Answer Session will be held at the end of the Webinar.
- Raise your hand to ask a question.
- All text messages are logged.
- Text questions will be posted in a Q & A document after the Webinar.
- If you are using a telephone, the audio pin number must be typed in correctly before you can talk.

#### Troubleshooting

- If you are disconnected from the Webinar at any time, you can click the link that was provided to you in your email or you can re-register for the Webinar to gain access.
- If you are listening via telephone and close out of the Webinar on your computer, you will be disconnected.

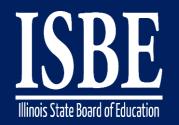

### Agenda

- Welcome / Introductions
- Topics of Discussion
- Question and Answer
- Key Dates/Information

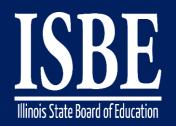

## **Welcome / Introductions**

#### **ISBE Key Team Members**

Donna Schertz

Special Education Services Supervisor

- Connie Heinz
   Special Education Services
- Erin Cray Special Education Services
- Laura Quimby Assessment and Accountability
- Natalia Foard Information Technology
- MaryAnn Hedlund
   Information Technology
- Jeremy Peck Information Technology
- Kabbi Reddy
   Information Technology

#### Presenters

Donna Schertz
 Special Education Services Supervisor

Erin Cray
 Special Education Services

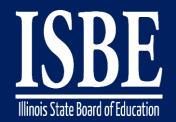

### **Topics of Discussion**

# Today's topics of discussion:

#### Helpful hints, tips, tricks, and ideas

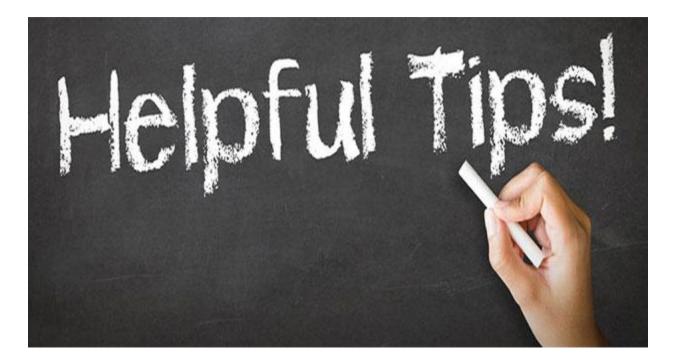

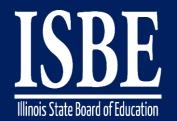

#### Helpful Hints – Error Checking

#### The Error Checking feature of the ISTAR IEP program does a check to ensure that you have completed all necessary steps

Archived IEPs Activity Log 💐 Current/Create IEP Profile  $\otimes$ Student: DemoJeff Roscoe Anderson

SIS ID: 999999061

DOB: 12/3/2001 (15 yrs 4 mos)

Step 1 of 1

#### Change the Form Status

All forms in draft mode that are associated with the conference you selected are listed below. Any forms that have errors will be denoted with a red X. You may click on that X to start the wizard for that form and fix any errors. Forms that have no errors are denoted with a check mark. You may select ou wish to change to Official status on click the Change Status button. those forms to be updated to Official status. After you select al the form

| View  | Make<br>Official | Passed<br>Edits? | Errors                                                                                                    | Form Date  | Name        | Description                                       |
|-------|------------------|------------------|----------------------------------------------------------------------------------------------------|------------|-------------|---------------------------------------------------|
| (0) 🔀 |                  | 0                | <ul> <li>You must select a yes or no in the will attend the school he or she would attend if nondisabled section under educational environment considerations.</li> <li>You must enter at least three placement considerations.</li> </ul> | 02/14/2017 | Form 37-44q | Educational Services<br>and Placement (Page<br>2) |
| (0) 🔀 | ✓                | ~                |                                                                                                    | 02/14/2017 | Form 37-44p | Educational Services<br>and Placement             |
| (0) 🖫 |                  | ~                |                                                                                                    | 02/14/2017 | Form 37-44  | Conference Summary                                |
| (0) 🔀 | ✓                | ~                |                                                                                                    | 02/14/2017 | Form 34-57d | Notification of<br>Conference                     |
|       |                  |                  | Print Errors Change Status                                                                                                    | ]          |             |                                                   |
|       |                  |                  |                                                                                                    |            |             |                                                   |
|       |                  |                  |                                                                                                    |            |             |                                                   |

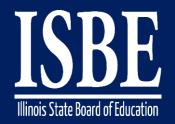

## Helpful Hints – Error Checking

|                              | udent: DemoJ                   | Create IEP<br>leff Roscoe A     |              | ved IEPs 🔒      | Activity Log<br>SIS ID: 999999 | 061 DOB: 12/3/2001 (15 yrs 4 mos)<br>Step 1 of 1                                                                                                    |  |  |  |
|------------------------------|--------------------------------|---------------------------------|--------------|-----------------|--------------------------------|----------------------------------------------------------------------------------------------------|--|--|--|
| All forms in<br>You may clic | draft mode t<br>ck on that X 1 | hat are assoc<br>to start the w | izard for th | at form and fix | x any errors. Forms t          | ted below. Any forms that have errors will be denoted with a red X.<br>that have no errors are denoted with a check mark. You may select<br>h to change to Official status on click the Change Status button. |  |  |  |
|                              |                                |                                 |              | Forms with      | Draft Status (Sel              | ect All) (Clear All)                                                                                                    |  |  |  |
| View                         | Make<br>Official               | Passed<br>Edits?                | Errors       | Form Date       | Name                           | Description                                                                                                    |  |  |  |
| <u>)</u> (0) 🔀               | $\checkmark$                   | √                               |              | 02/14/2017      | Form 37-44q                    | Educational Services and Placement (Page 2)                                                                                                    |  |  |  |
| <u>)</u> (0) 🔀               | $\checkmark$                   | ✓                               |              | 02/14/2017      | Form 37-44p                    | Educational Services and Placement                                                                                                    |  |  |  |
| <u>)</u> (0) 🖫               | $\checkmark$                   | ✓                               |              | 02/14/2017      | Form 37-44                     | Conference Summary                                                                                                    |  |  |  |
| <u>)</u> (0) 🔀               | $\checkmark$                   | √                               |              | 02/14/2017      | Form 34-57d                    | Notification of Conference                                                                                                    |  |  |  |
|                              | Print Errors Change Status     |                                 |              |                 |                                |                                                                                                    |  |  |  |
|                              |                                |                                 |              |                 |                                | Return 🛁                                                                                                    |  |  |  |

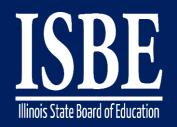

#### Helpful Hints – Autism Considerations

|                                                                                                    | IEP Conference                                                                                                    |    |
|----------------------------------------------------------------------------------------------------|----------------------------------------------------------------------------------------------------|----|
| Edit Meeting /<br>Meeting Attendees &<br>Print Meeting Forms<br>Print Meeting Attendees<br>Add Form to Meeting<br>Make Meeting Official | Conference: Conference to discuss DemoRiver Yusuf Bell's IEP.<br>Purpose: Review and/or revise your child's IEP to determine special education and related services a<br>placement.<br>Date: 11/16/2016 10:00:00 AM<br>Location:<br>Attendee Count: 5<br>Form Count: 4<br>Cancelled: No<br>Details: Review and/or revise the child's IEP to determine special education and related services and placement. | nd |
| S Click Here to Hide All the Form                                                                                                    | Associated with the Meeting                                                                                                    |    |
| Edit Form /<br>Make Form Official<br>Print Form<br>Form Activity Log<br>Delete Form                                                     | Form: Form 34-57d: Notification of Conference<br>Date: 11/09/2016<br>Status: Draft<br>Update Info: Long, Train01Lauren - 2/28/2017 1:38:22 PM                                                                                                    |    |
| Edit Form 🥒                                                                                                    | Form: Form 37-44: Conference Summary                                                                                                    |    |
| Make Form Official 🙀                                                                                                    | Date: 11/16/2016                                                                                                    |    |
| Print Form 📆                                                                                                    | Status: Draft                                                                                                    |    |
| Form Activity Log 🧾<br>Delete Form 🗙                                                                                                    | Update Info: Long, Train01Lauren - 2/28/2017 1:38:22 PM                                                                                                    |    |
|                                                                                                    |                                                                                                    |    |
| Edit Form 🥖                                                                                                    | Form: Form 37-44m: Goals and Objectives                                                                                                    |    |
| Make Form Official 📷                                                                                                    | Date: 11/16/2016                                                                                                    |    |
| Print Form 📆                                                                                                    | Status: Draft                                                                                                    |    |
| Form Activity Log 🛃<br>Delete Form 🗙                                                                                                    | Update Info: Long, Train01Lauren - 4/25/2017 11:35:36 AM                                                                                                    |    |
| Edit Form                                                                                                    | Formula and the Aution Considerations                                                                                                    |    |
| st Make Form Official                                                                                                    | Form: Form 37-44v: Autism Considerations                                                                                                    |    |
| Print Form                                                                                                    | Date: 11/16/2016<br>Status: Draft                                                                                                    |    |
| Form Activity Log                                                                                                    | Update Info: Long, Train01Lauren - 4/25/2017 11:33:48 AM                                                                                                    |    |

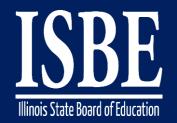

## Helpful Hints – Multiple Goal Implementers

The program now allows for multiple goal implementers for the same goal.

|        | Title(s) of Goal Implementer(s) ( 🕀 Add) |  |  |  |  |  |  |
|--------|------------------------------------------|--|--|--|--|--|--|
| Delete | Title                                    |  |  |  |  |  |  |
| ×      | Guidance Counselor                       |  |  |  |  |  |  |
| ×      | Case Manager                             |  |  |  |  |  |  |

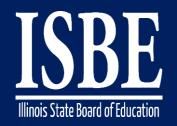

Special Education Minutes per Week (A + B + C): 0

Percent of total Special Education Minutes:

Instructional Minutes per Week:

### Helpful Hints – Placement Page

| Educational Environment (EE) Calculation                 |            |  |  |  |  |
|----------------------------------------------------------|------------|--|--|--|--|
| Student's Age:                                           | O Age 3-5  |  |  |  |  |
|                                                          | ● Age 6-21 |  |  |  |  |
| Total Minutes Bell to Bell per Week :                    | 0          |  |  |  |  |
| Total Minutes Outside General Education Setting (B + C): | 0          |  |  |  |  |
| Percent Time Inside General Education Setting:           | 0.00%      |  |  |  |  |
|                                                          | Calculate  |  |  |  |  |
|                                                          |            |  |  |  |  |
| Percent of Total Special Education Minutes               |            |  |  |  |  |
|                                                          |            |  |  |  |  |

Calculate

0

0.00%

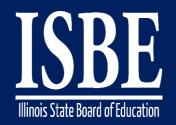

### Helpful Hints – Useful tabs

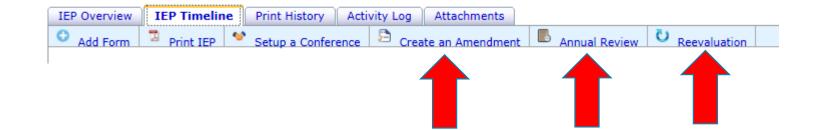

The 3 tabs we have added to the tab bar at the top of the IEP Timeline page will help you keep annual reviews, reevaluations, and amendments clearly organized.

Use of the AR and reevaluation tabs will also automatically archive the previous AR and reevaluation.

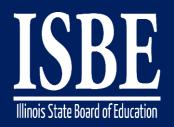

iepQ

| IEP Quality Project                                                                         |                                |                                                                                                    |         | s                                      | Welcome, <u>ecray</u> logout<br>EARCH-x:<br>                                   |  |  |
|---------------------------------------------------------------------------------------------|--------------------------------|----------------------------------------------------------------------------------------------------|---------|----------------------------------------|--------------------------------------------------------------------------------|--|--|
| home toolbox                                                                                | student scenarios              | resource library                                                                                                    | myIEP-Q | isbe                                   | help                                                                           |  |  |
|                                                                                             |                                |                                                                                                    |         |                                        |                                                                                |  |  |
| Take a tour of the IEP-Q Tuto                                                               |                                | тооlвох                                                                                                    |         | BRARY                                  | STUDENT<br>SCENARIOS                                                           |  |  |
| Evaluation & Reevaluation                                                                   |                                |                                                                                                    |         |                                        |                                                                                |  |  |
| Present Levels of Academic<br>Achievement & Functional<br>Performance                       | links, refer<br>planning s     | links, reference charts, IEP<br>planning sheets and many<br>other resources to assist in                                                                    |         | portant<br>tion on<br>including<br>and | View fictionalized student<br>examples based on actual<br>teacher experiences. |  |  |
| Goals and Objectives/Benchma                                                                | rks the writing                |                                                                                                    |         | ection                                 | <b></b>                                                                        |  |  |
| Educational Accommodations & Supports                                                       |                                |                                                                                                    |         |                                        |                                                                                |  |  |
| Education Services & Placemen                                                               | .t 📕 🖌                         |                                                                                                    |         |                                        |                                                                                |  |  |
| Assessment                                                                                  |                                |                                                                                                    |         |                                        |                                                                                |  |  |
| Transition                                                                                  | Find Help                      | Find Help Creating Quality IEPs                                                                                                    |         |                                        |                                                                                |  |  |
| Behavior                                                                                    |                                | This help site was created to assist education professionals to improve Individualized Education Programs (IEPs) for students. On this site, you can:       |         |                                        |                                                                                |  |  |
| Other Topics                                                                                |                                | create goals based on State Standards                                                                                                    |         |                                        |                                                                                |  |  |
| Standards-Aligned Goals and<br>Objectives                                                   | <ul> <li>develop mo</li> </ul> | <ul> <li>develop more individualized goals for each student</li> <li>find answers to your questions about writing quality IEPs for your students</li> </ul> |         |                                        |                                                                                |  |  |
| Social Work / Speech Language                                                               |                                |                                                                                                    |         |                                        |                                                                                |  |  |
| Formative Assessment                                                                        |                                |                                                                                                    |         |                                        |                                                                                |  |  |
| Common Core State Standards                                                                 |                                |                                                                                                    |         |                                        |                                                                                |  |  |
| © Copyright 2007 IEP-Quality P<br>University of Illinois at Urbana-<br>All rights reserved. |                                |                                                                                                    |         |                                        | STORS NATIONAL CENTER / OR<br>Security of Education Research                   |  |  |
| Thank you to our project partners<br>Education Services; and The Harrisburg Pro             |                                | For assistance, email us at <u>iepq@education.illinois.edu</u> , or call us at 217-333-0875.                                                                |         |                                        |                                                                                |  |  |
| Development of this website was supported<br>institute of Education Sciences, (R324J0600    |                                |                                                                                                    |         |                                        |                                                                                |  |  |

The information given on this site does not constitute legal advice.

Education (Part B - Discretionary Programs) awarded to the Principal Investigator. Any opinions, findings and conclusions or recommendations expressed in this web site are those of the author(s) and do not

necessarily reflect the views of the U.S. Department of Education, Offices within it, or the Illinois State Board of Education.

IEP-Q Grant Staff List

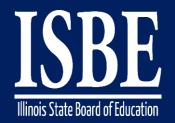

#### Let's Hear from You!

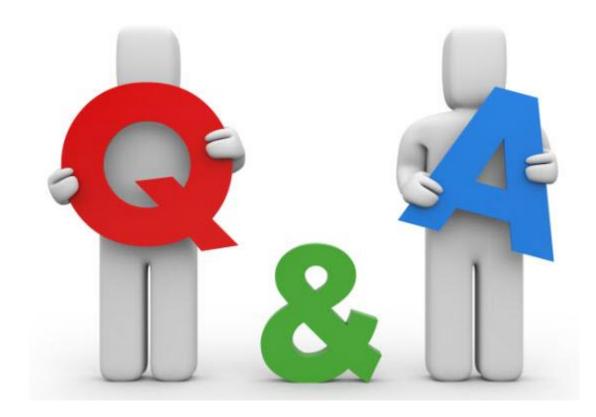

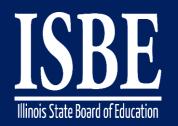

## **Additional information**

- Website: <u>http://www.hbug.k12.il.us/</u>
  - ISBE Announcements
  - User Manual
- I-Star IEP listserv: email Erin at <a href="mailto:ecray@isbe.net">ecray@isbe.net</a> with a listing of emails to be added to the listserv in the body of the email.
  - Emails are infrequent and relate to system updates and/or trainings
- Assistance Needed:
  - Help with mechanical/system errors: <a href="mailto:istar@isbe.net">istar@isbe.net</a>
  - Help with completing forms: Connie Heinz or Erin Cray at 217/782-5589